# CSSE 220 Day 1

Brief Course Intro Instructor IntroJava Intro

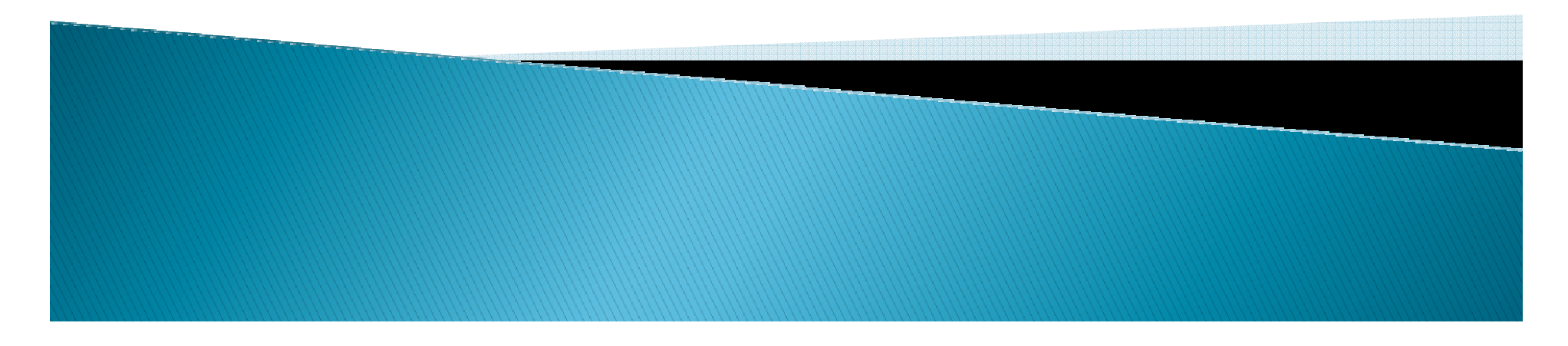

## Agenda

- Roll Call
- $\blacktriangleright$ A few administrative details(more next time)
- Java vs. Python and C
- $\blacktriangleright$  A first lava program A first Java program (calculate factorials)
- $\blacktriangleright$ Some factorial variations
- A new operator (? : )
- A look at the homework

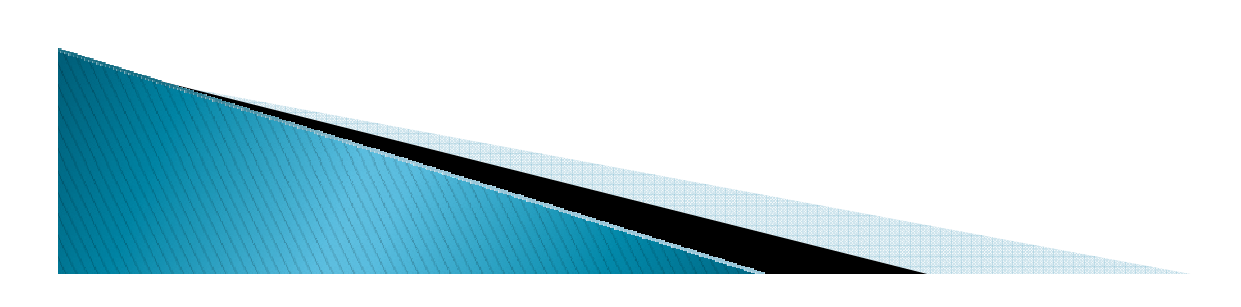

## **Daily Quizzes**

- We will have them most days.
- Help you interact with the lecture material.
- Answers should be in the PowerPoint slides and class discussion.
- $\blacktriangleright$  When I return them, they should be notes for you.
- $\blacktriangleright$  A way for you to give me feedback, ask questions, or let me discover that we need more class time on a topic.

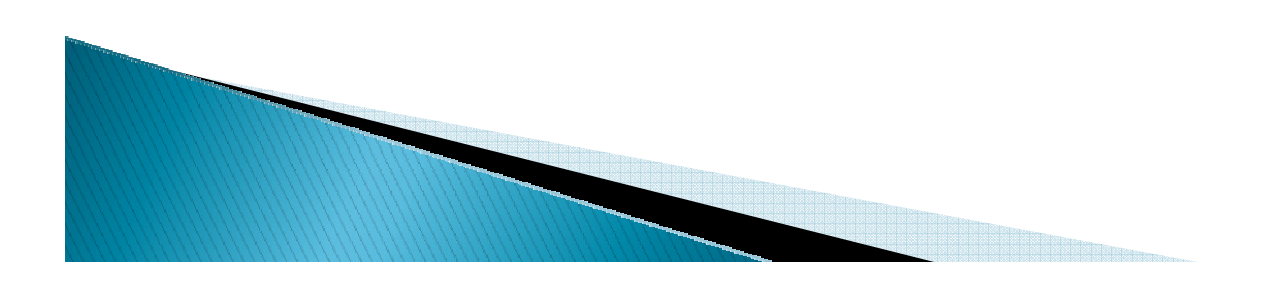

## **Roll Call**

Me: Matt Boutell

 $\blacktriangleright$  If I mispronounce your name, or if you want to be called by another name than what the Registrar gave me, please tell me.

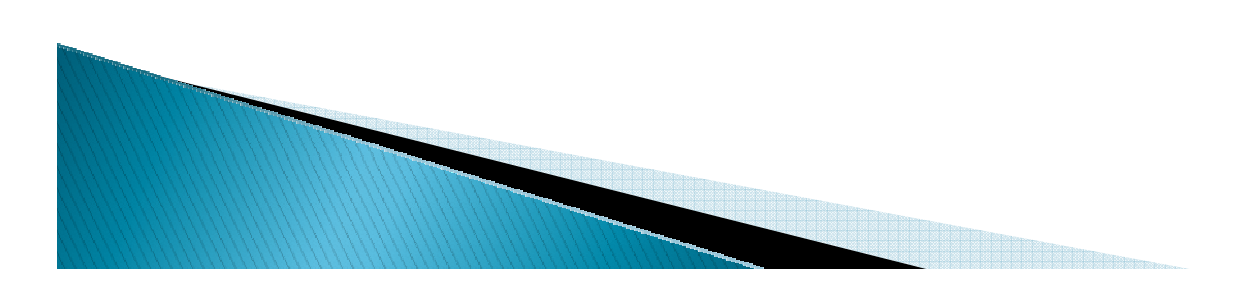

#### A quick tour of the online course materials

- $\blacktriangleright$  This is only the second time this new version of the course has been taught!
	- Borrowed heavily from Claude Anderson's materials from Winter term
- $\blacktriangleright$  I will usually post my PowerPoint slides aftereach class meeting.
	- If I ever forget, feel free to remind me.
- Let's go to Angel

#### Programming is not a spectator sport

And neither is this course.

Ask, evaluate, respond, comment!

Is it better to ask a question and risk revealing your ignorance, or to remain silent and perpetuate your ignorance?

## Feel free to interrupt during class discussions

- Even with statements like, "I have no idea what you were just talking about."
- We want to be polite, but in this room learning trumps politeness.
- $\blacktriangleright$ I do not intend for classroom discussions to go over your head. Don't let them!

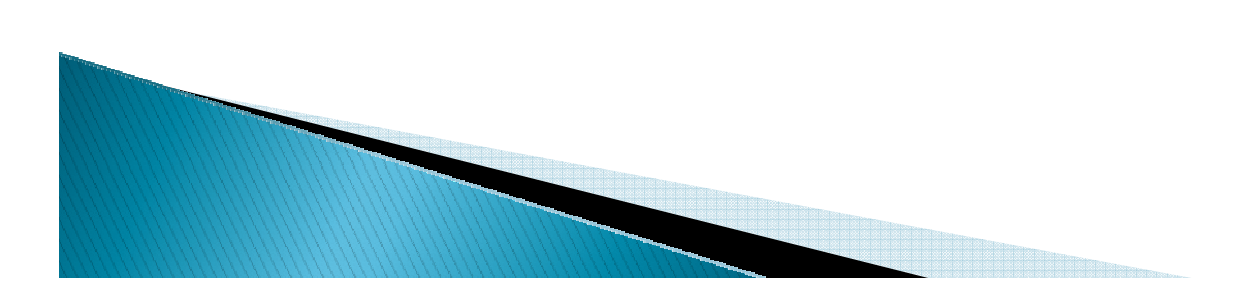

## More Administrivia Tomorrow

- That's because we want time to program now!
	- Remember, bring questions to class.
	- Same thing for reading from the textbook.
- $\blacktriangleright$  Any other pressing questions before we dive in?

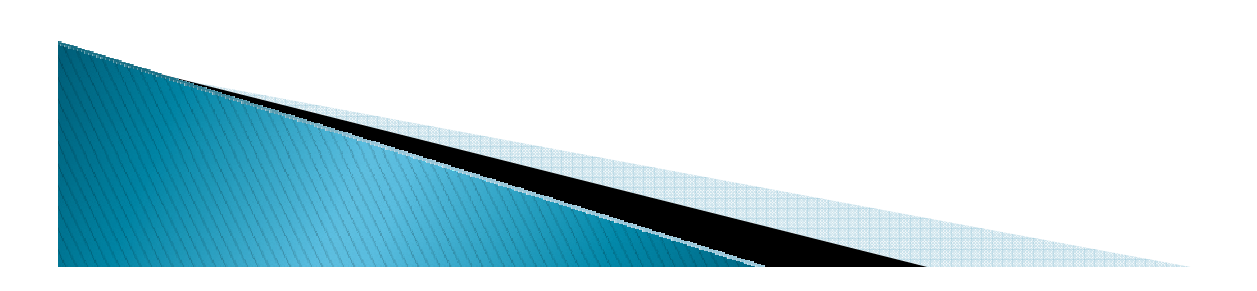

## Two Audiences for the Java Intro

- ▶ Some of you know some Java from taking CSSE 120 previous to Fall, 2007.
	- Most of the Java intro will be review.
	- But don't go to sleep:

- a few things are likely to be new,
- or be rusty in your mind because it has been a while since you did Java programming.
- $\blacktriangleright$  Most of you know some Python and C.
	- I assume that Java is unknown to you.
	- We can move fast because of what you do know.
	- I'll sometimes compare/contrast Java with Python or C.
	- Folks from the other group should not need that analogy, but if you wish you can learn a little about Python and/or C in the process.

#### Things Java Has in Common with Python

- Classes and objects
- $\blacktriangleright$  Lists (but no special language syntax for them like Python)
- $\blacktriangleright$ Standard ways of doing graphics, GUIs.
- $\blacktriangleright$  $\blacktriangleright$  A huge library of classes/functions that make many tasks easier.
- $\blacktriangleright$ A nicer Eclipse interface than C has.

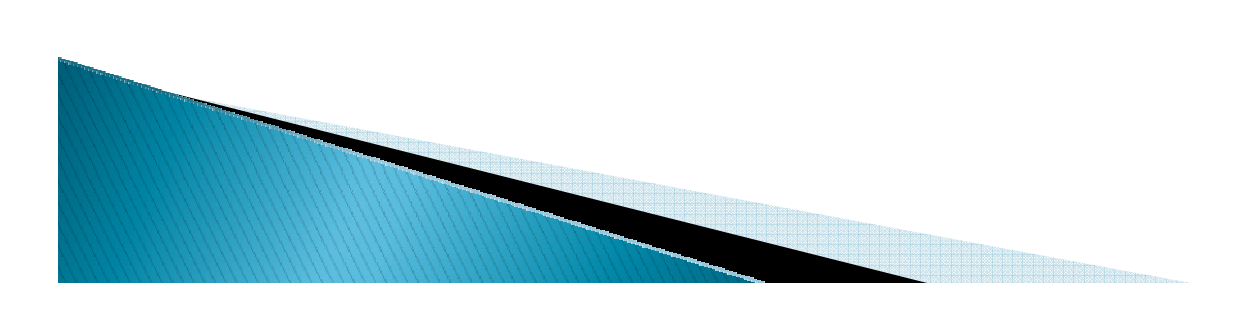

#### Things Java Has in Common with C

- Many similar primitive types: int, char, long, float, double, ….
- $\blacktriangleright$  Static typing. Types of all variables must be declared.
- $\blacktriangleright$  Similar syntax and semantics for if, for, while, break, continue, function definitions.<br>-
- $\blacktriangleright$  Semicolons required mostly in the same places.
- $\blacktriangleright$  $\blacktriangleright$  Execution begins with the main() function.
- Comments: **//** and **/\* … \*/**

 Arrays are homogeneous, and size must be declared at creation.

# **Configuring Eclipse for Java**

#### See

http://www.rose-hulman.edu/class/csse/resources/Eclipse/eclipse-java-configuration.htm

- Create a new workspace
- $\circ$ Download preferences
- Point to local javadoc

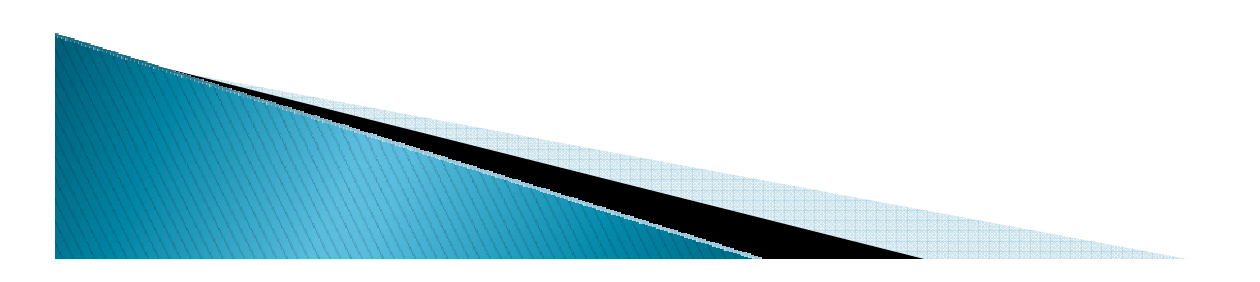

## A First Java Program

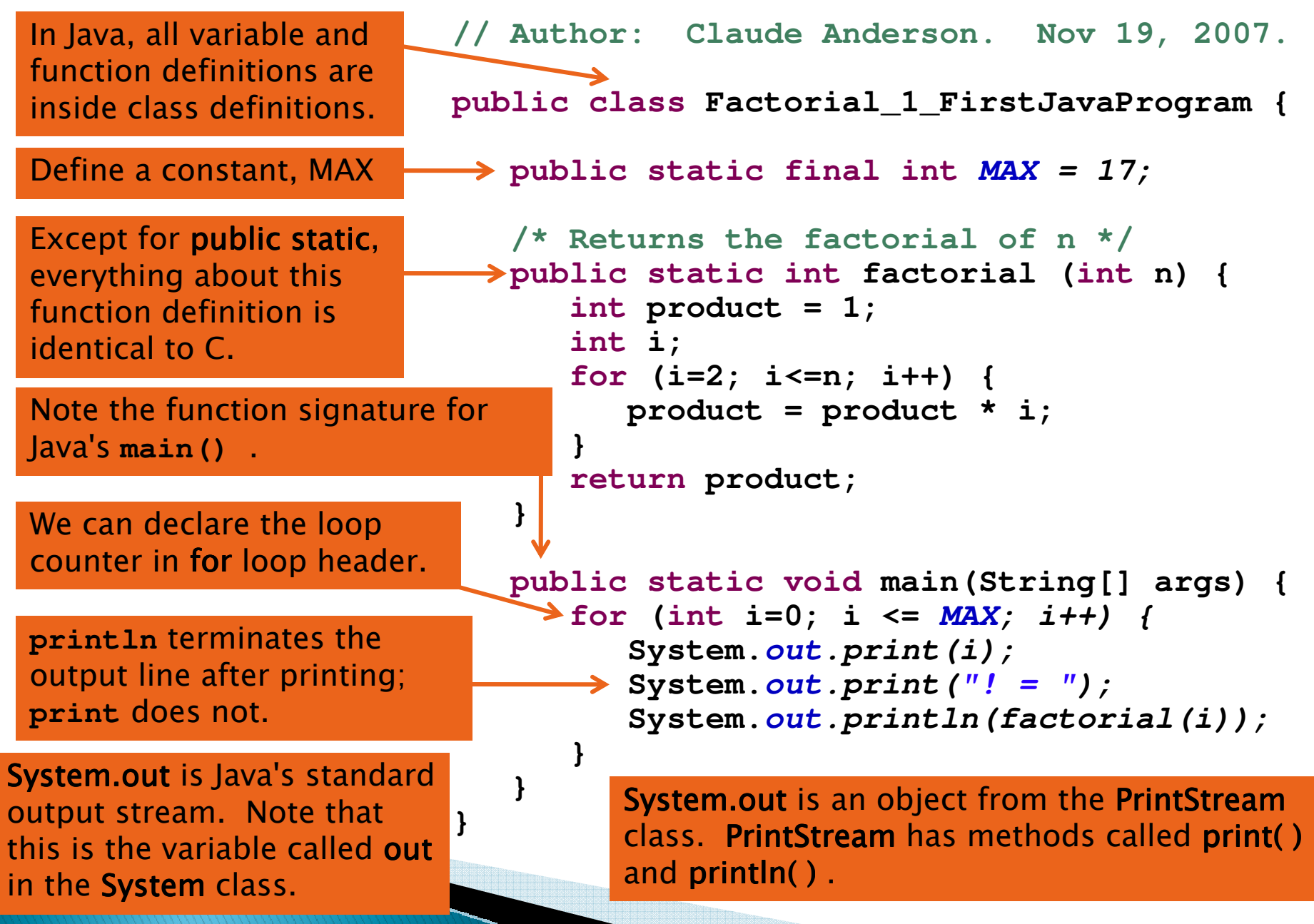

## Run the First Java Program

```
0! = 1
1! = 1
2! = 2
3! = 6
4! = 24
5! = 120
6! = 720
7! = 5040
8! = 40320
9! = 362880
10! = 3628800
11! = 39916800
12! = 479001600
13! = 1932053504
14! = 1278945280
15! = 2004310016
16! = 2004189184
17! = -288522240
```
What happens when i gets to 14?

```
// Author: Claude Anderson. Nov 19, 2007.public class Factorial_1_FirstJavaProgram {
   public static final int MAX = 17;
   /* Returns the factorial of n */
public static int factorial (int n) {
      int product = 1;
      int i;
      for (i=2; i<=n; i++) {
         product = product * i;
      }
return product;
   }public static void main(String[] args) {
      for (int i=0; i <= MAX; i++) {
```
**System.out.print(i);**

**System.out.print("! = ");**

**System.out.println(factorial(i));**

**}**

**}**

**}**

#### Larger Factorials: the long type

It still overflows, but not as quickly.

 $6! = 720$  7! = 5040 8! = 40320 9! = 362880 10! = 3628800 11! = 39916800 12! = 479001600 13! = 6227020800 14! = 87178291200 15! = 1307674368000 16! = 20922789888000 17! = 355687428096000 18! = 6402373705728000 19! = 121645100408832000 20! = 243290200817664000021! = -4249290049419214848

A Java int is a 32-bit signed integer; a long is a 64-bit signed integer.

**}**

**}**

**public class Factorial\_2\_WithLongs {**  $public$  **static**  $final$   $int$   $MAX = 21$ ;

```
/* Return the factorial of n */
public static long factorial (int n) { 
  long product = 1; 
  for (int i=2; i<=n; i++)
    product *= i;
return product;
}static: Not associated

with any particular object.
```

```
public static void main(String[] args) {
  for (int i=0; i <= MAX; i++) 
    System.out.println(i + "! = " + factorial(i));
```
If either operand is a String, **+** is the concatenation operator.

If the other argument of **+** is not a string, that argument is automatically converted to a String (unlike in Python, where you must explicitly call **str()** to do the conversion).

## **Huge Factorials With BigInteger**

Java's BigInteger is like Python's long type. There is no set limit on how large a BigIntegercan be. But calculations are less efficient than with Java's int or long types.

new BigInteger(someString)<br>calls the BigInteger calls the BigInteger constructor that takes a String argument.

multiply() is a method of the BigInteger class that takes a BigInteger object as its argument, and returns the product as a new BigInteger object.

**final** means that the value of this variable can never change. So it is treated as a constant.

The <mark>BigInteger</mark> class is imported from the <mark>java.math</mark> package.

```
import java.math.BigInteger;
public class Factorial_3_BigInteger {
  public static final int MAX = 100; 
  /* Return the factorial of n */
public static BigInteger factorial(int n) {
    BigInteger prod = BigInteger.ONE
;for (int i=2; i<=n; i++)
        prod = prod.multiply(new BigInteger(i + ""));
     return prod;
  }public static void main(String[] args) {
      for (int i=0; i <= MAX; i++) 
         System.out.println(i + "! = " + factorial(i));
   }}ONE is the 
                                             name of a BigInteger

constant (that represents the integer 1).i+ "" is a quick and easy 
way to get from a number 
to its String representation.
         the BigInteger object returned by factorial()  can be 
         automatically convertet to a String because BigInteger
         has a toString() method.
```
#### **Output in Columns: Fixed Width**

**}**

```
import java.math.BigInteger;
public class Factorial_4_Printf {
   public static final int MAX = 25; 
   /* Return the factorial of n */
public static BigInteger factorial(int n) {
      BigInteger prod = BigInteger.ONE
;for (int i=1; i<=n; i++)
        prod = prod.multiply(
new BigInteger(i + ""));
      return prod;
    }public static void main(String[] args) {
      for (int i=0; i <= MAX; i++) 
         System.out.printf("%2d %30s\n", i, factorial(i));}
```
The syntax and semantics of printf in Java and C are identical for simple output formats. The format strings in Java and Python are also the same

#### **Output in Columns: Calculated Width**

```
import java.math.BigInteger;
```

```
public class Factorial_5_CalculateWidth {
  public static final int MAX = 25;
```

```
public static BigInteger factorial(int n) {
  BigInteger prod = BigInteger.ONE;
  for (int i=1; i<=n; i++)
    prod = prod.multiply(new BigInteger(i +""));
    return prod;
  }
```

```
public static void main(String[] args) {
  int len =factorial(MAX).toString().length();
```

```
for (int i=0; i <= MAX; i++) 
  System.out.printf( "%2d %" + len + "s\n" , 
                     i, 
factorial(i));
```

```
}
```
**}**

#### Interlude

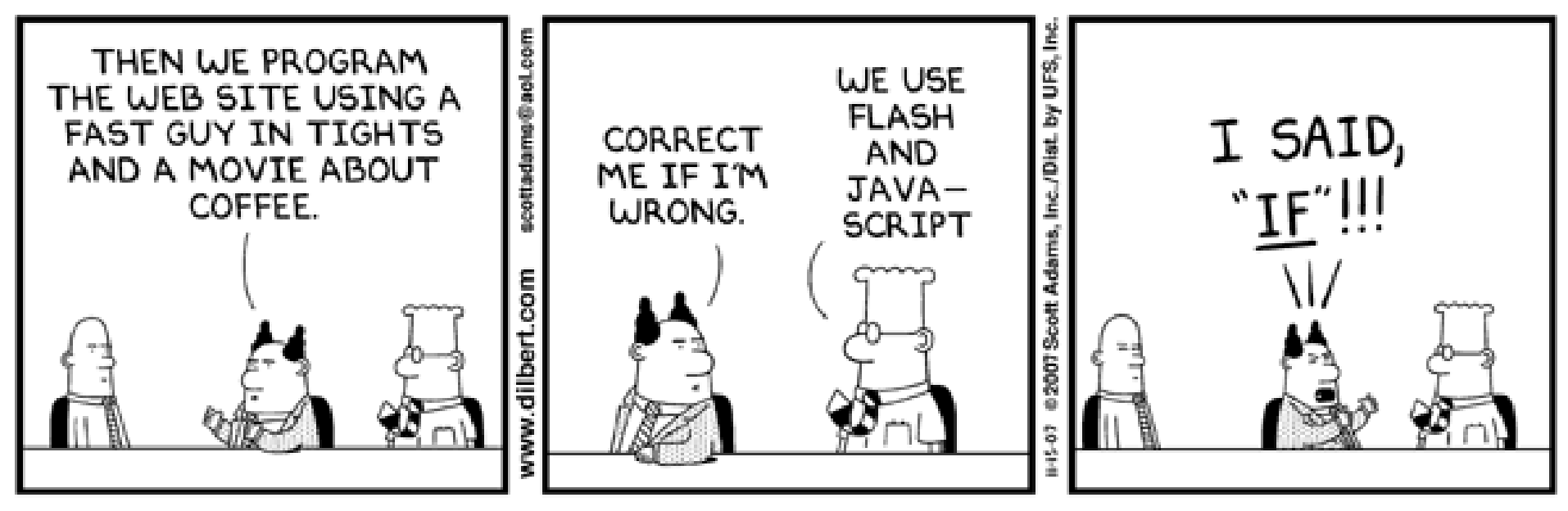

© Scott Adams, Inc./Dist. by UFS, Inc.

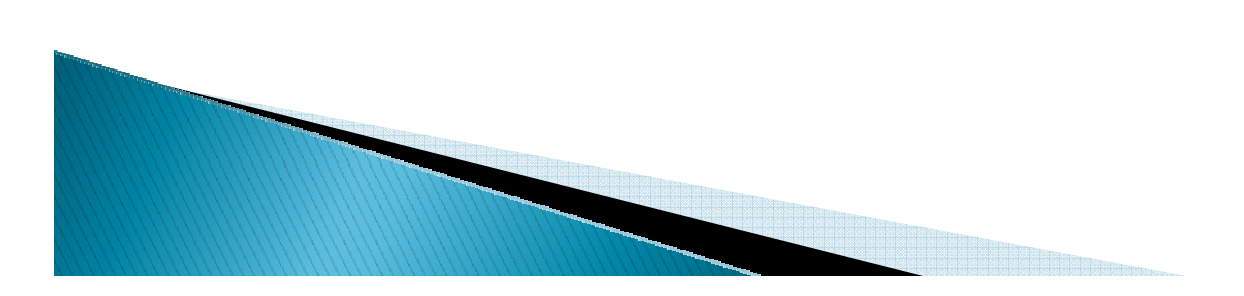

### Ask user for value (new way)

Import the <mark>Scanner</mark> class from the **java.ut**il package.

System.in is Java's standard input stream. Note that this means the variable called in in the Systemclass.

Other Scanner methods include nextDouble(), nextLine(), nextBoolean, hasNextInt(). hasNextline().

**import java.math.BigInteger; import java.util.Scanner;**

```
public class Factorial_6_Scanner {
   public static final int MAX = 25;
```

```
public static BigInteger factorial(int n) {
  BigInteger prod = BigInteger.ONE;
  for (int i=1; i<=n; i++)
    prod = prod.multiply(new BigInteger(i +""));
  return prod;
}
```

```
public static void main(String[] args) {
   Scanner sc = new Scanner(System.in);
   System.out.print("Enter a nonnegative integer: ");
   int n = sc.nextInt();
   System.out.println(n + "! = " + factorial(n) );
}
```
If we do not do the import, we can write **java.util.Scanner sc = new java.util.Scanner(System.in);**

So import is a simple convenient shortcut

**}**

## Ask user for value (old way)

Using the new Scanner class is easier than this approach. But you will often see the old approach in other people's code (including Mark Weiss' code).

Think of this as the "magic incantation" for getting set up to read from standard input.

> readline( ) returns the next line of input as a String.

Since readline( ) could generate an IO Exception, the try/catch is required.

**}**

**}**

```
import java.math.BigInteger;
import java.io.IOException;
import java.io.InputStreamReader;
import java.io.BufferedReader;
```
#### **// omitted definition of the factorial method**

```
public static void main(String[] args) {
   BufferedReader in = 
      new BufferedReader(
       new InputStreamReader(System.in));
   String line = "";
System.out.print("Enter a positive integer: ");
   try {
      line = in.readLine();
} catch (IOException e) {
      System.out.println("Could not read input");
   }
int n = Integer.parseInt(line);
   System.out.println(n + "! = " + factorial(n) );
```
parseInt( ) takes a string that represents an integer and returns the corresponding int value. It is somewhat similar to Python's int() function.

#### What if a user types something wrong?

If any exception gets thrown by the code in the try clause, the catch clauses are tested in order to find the first one that matches the actual exception type.

If none match, the exception is thrown back to whatever method called this one.

If it is never caught, the program crashes. **import java.math.BigInteger;**

```
public class Factorial_9_InputErrors {
```

```
public static BigInteger factorial(int n) {
   if (n < 0)
      throw new IllegalArgumentException();
   BigInteger prod = BigInteger.ONE;for (int i = 1; i <= n; i++)
      prod = prod.multiply(new BigInteger(i + ""));
   return prod;
```

```
}
```
**}**

**}**

```
public static void main(String[] args) {
   Scanner scanner = new Scanner(System.in);
   System.out.print("Enter a nonnegative integer: ");try {
     int n = scanner.nextInt();
System.out.println(n + "! = " + factorial(n));
   } catch (InputMismatchException e) {
      System.out.println("Argument must be an integer");} catch (IllegalArgumentException e) {
      System.out.println("Argument cannot be negative");}
```
#### **Factorial recursive**

#### Recursive factorial definition: $n! = 1$  if  $n = 0$  $n! = (n-1)! \, n \,$  if  $n > 0$

**import java.math.BigInteger;**

**}**

**}**

```
public class Factorial_10_Recursive {
   public static final int MAX = 30;
```

```
/* Return the factorial of n */
public static BigInteger factorial(int n) {
   if (n < 0)
     throw new IllegalArgumentException();
   if (n == 0)
      return BigInteger.ONE;
   return new BigInteger(n+ "").multiply(factorial(n-1));
 }
```

```
public static void main(String[] args) {
   for (int i=0; i <= MAX; i++) 
      System.out.println(i + "! = " + factorial(i) );
```
Recursive basically means:The method calls itself.

#### **Ternary conditional operator**  $\overline{?}$ :

```
public class MinTest
 1
 \overline{2}\{public static void main( String [ ] args )
 3
 4
            int a = 3;
 5
            int b = 7;
 6
 \overline{7}System.out.println(min(a, b));
 8
        ł
 9
10// Method declaration
11public static int min( int x, int y )
1213{
            return x < y ? x : y;
14ł
15
16 }
```
figure 1.6

Illustration of method declaration and calls

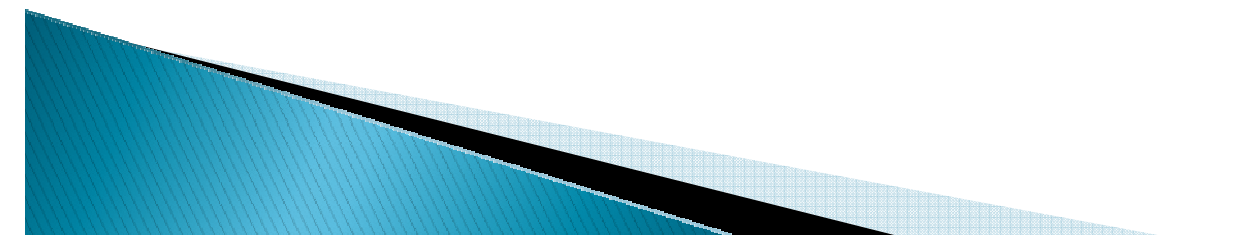

Copyright © 2006 Pearson Addison-Wesley. All rights 1-28 reserved.

## In all your code:

- Write appropriate comments:
	- Javadoc comments for public fields and methods.
	- Explanations of anything else that is not obvious.
- $\blacktriangleright$  Give explanatory variable and method names:
	- Use name completion in Eclipse, Ctrl-Space, to keep typing cost low and readability high
- Use local variables and static methods (instead of fields and non-static methods) where appropriate.
	- "where appropriate" includes any place where you can't explicitly justify doing otherwise.
- Use Ctrl-Shift-F in Eclipse to format your code.

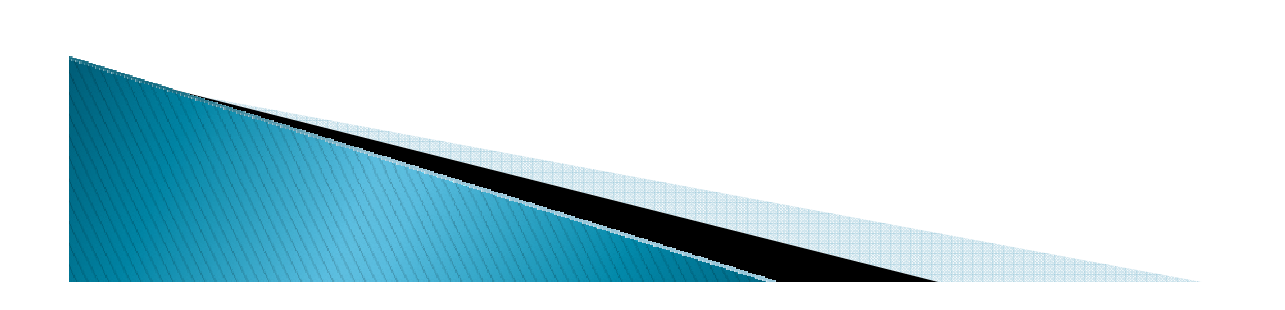

### Homework due tomorrow

Let's start together

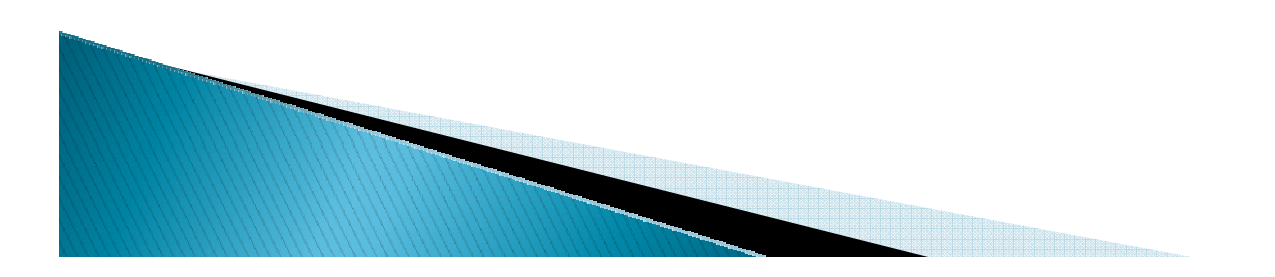